## Cheatography

## Cyber Security Cheat Sheet by Kourosh via cheatography.com/39623/cs/12848/

| General |  |
|---------|--|
| _       |  |

| ifconfig                          | show all interfaces |  |
|-----------------------------------|---------------------|--|
| iwconfig                          | show all wifi cards |  |
| ifconfig [wifi card name] down/up |                     |  |

MAC Changer

macchanger

macchanger --random [wifi card name]

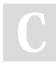

## By Kourosh

cheatography.com/kourosh/

Not published yet. Last updated 17th September, 2017. Page 1 of 1. Sponsored by **Readability-Score.com** Measure your website readability! https://readability-score.com